# **Advanced Library Support for Irregular Data Intensive Scientific Computing on Clusters**

**Peter BREZANY , Marian BUBAK**-**, Maciej MALAWSKI<sup>2</sup> and Katarzyna ZAJĄC<sup>2</sup>** 

**Institute for Software Science, University of Vienna, Austria**

**Institute of Computer Science, AGH, Kraków, Poland ACC CYFRONET-AGH, Kraków, Poland**

# **Overview**

- Irregular and out-of-core problems
- $\bullet$  lip design goals
- Basic approach: inspector/executor, i-section
- Optimizations
- $\bullet$  lip overview
- Using lip in Java
- Performance tests
- Summary
- Future development

### **Irregular Problems**

- Access to data arrays through one or more levels of *indirection arrays*
- *Indirection arrays* not known until runtime no possibility of compile-time optimization
- Runtime optimization aimed at maximizing computation to communication ratio
- Types
	- **–** static
	- **–**multiphase
	- **–**adaptive
	- **–**...

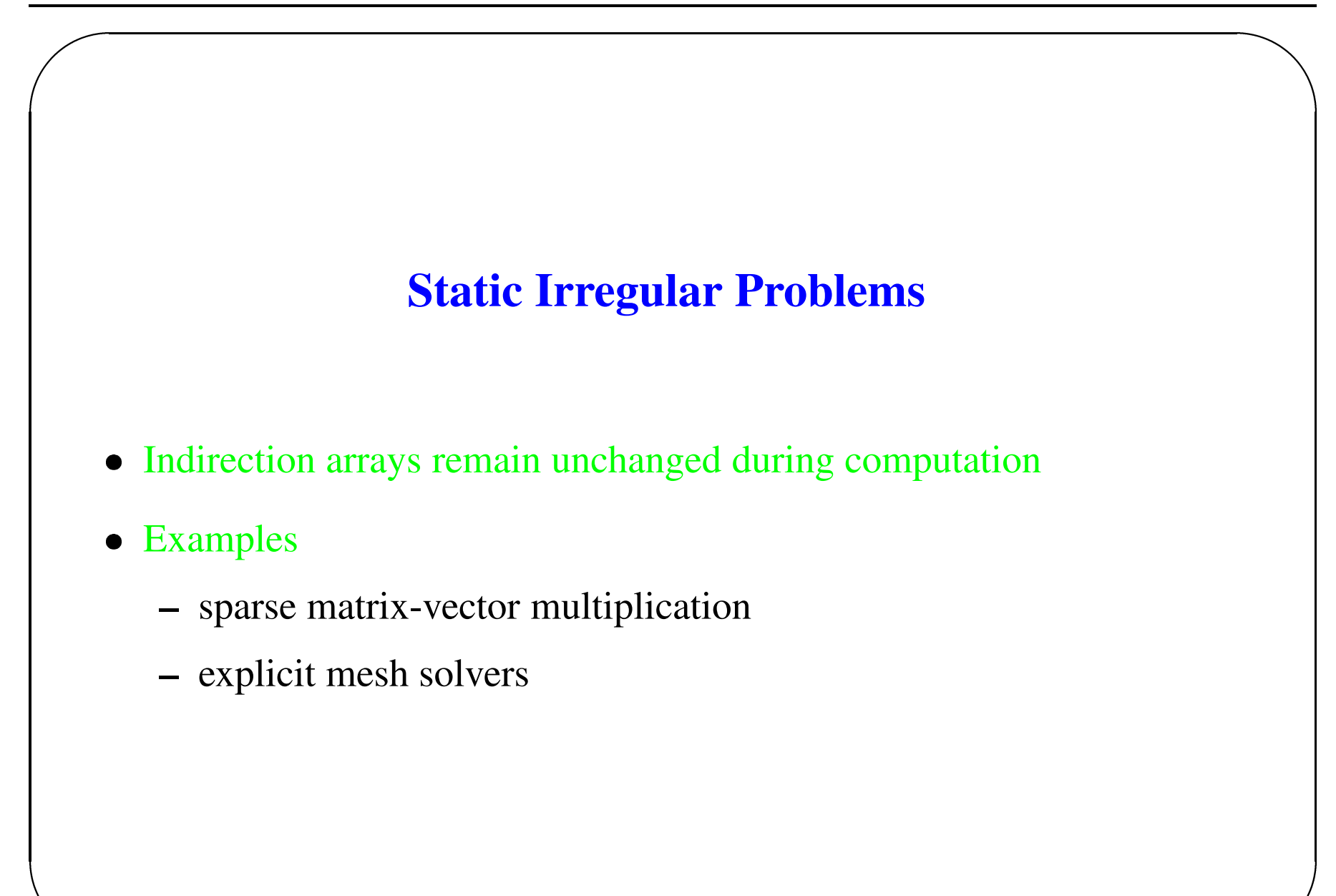

### **Example of Static Irregular Problem**

```
int i, j, k1, k2;
int edge1[N], edge2[N]; /* indirection arrays */double x[M], y[M]; /* data arrays */
/*...*/
for (j = 0; j < TIME_STEPS ; j++)for (i = 0; i < N; i++)\{k1 = edqe1[i];k2 = edge2[i];y[k1] += x[k2]; /* indirect access
 } to 'x' and 'y' \star/
```
### **Adaptive Irregular Problems**

- Many computational phases, data dependencies are modified between consecutive phases, e.g.
	- **–**adaptive unstructured mesh solvers
	- **–**particle dynamics codes
	- **–** direct Monte-Carlo simulations

### **Example of Adaptive Irregular Problem**

```
int i, j, k;
int edge[N]; /* indirection array */
double x[M], y[M]; /* data arrays */
/*...*/
for (j = 0; j < TIME_STEPS ; j++)\{for (i = 0; i < N; i++){
    k = edge[i];y[i] += x[k]; /* indirect access to 'x' */
  }
 /* modification of indirection array */
 for (i = 0; i < N; i++)edge[i] = refine( edge[i] );
}
```
### **Multiphase Irregular Problems**

- multiple phases with irregular loops (each phase like <sup>a</sup> single static problem)
- indirection arrays used between phases are similar
- Examples: unstructured multigrid mesh solvers, sparse triangular solvers

### **Example of Multiphase Irregular Problem**

```
int i, j, k;
/* indirection arrays */    k = coarse_edge[i];
int coarse_edge[N];
int fine_edge[N];
/* data arrays */
double x[M], y[M];
/\star ... \star/}
                            }
                          }
```

```
for (j = 0 ; j < TIME_STEPS ; j++){
  /* iterations over coarse mesh */
  for (i = 0 ; i < N_COARSE ; i++) {
   \frac{x}{x} indirect access to 'x' */
   y[i] += x[k];
  /* iterations over fine mesh */
  for (i = 0 ; i < N FINE ; i^{++} {
    k = fine_edge[i];
    /* indirect access to 'x' */
    y[i] += x[k];
```
# **Parallelization Techniques for Irregular Problems**

- 1. Fetch on demand
	- data fetched when needed
	- simple parallelization steps
	- inefficient
- 2. Inspector/Executor
	- Inspector
		- **–** $-$  data  $\&$  work partitioning
		- **–** $-$  analysis of indices  $\&$  their translation
		- **–**communication objects generation
	- Executor
		- communication (with use of created objects)
		- **–**computation (almost the same as in sequential code)
	- Example tool: CHAOS library

# **Out-of-Core (OOC) Problems**

- Sizes of arrays are too large to fit in main memory
- Virtual Memory management provided by operating system does not solve it because
	- **–**there are limitations on virtual memory size
	- **–** operating system cannot optimize I/O access pattern for <sup>a</sup> particular problem
	- **–** no collective I/O is possible (all computing nodes perform I/O operations concurrently)
- Additional tools for OOC problems are required
- MPI-IO emerges as <sup>a</sup> standard for parallel I/O after wide acceptance of MPI

### **Goals**

- Requirements
	- **–**portability
	- multilanguage suppor<sup>t</sup>
	- **–**scalability
	- efficiency
		- load balancing with partitioner
		- data caching
- Implementation
	- **–**according to ANSI C standard
	- built on top of MPI and MPI–IO
- Tests
	- **–**synthetic benchmarks and scientific applications

### **Inspector/Executor technique for IC computing**

- during the *inspector* phase, data is localized (data items needed by the node are fetched)
- during the *executor* phase, actual computations are performed

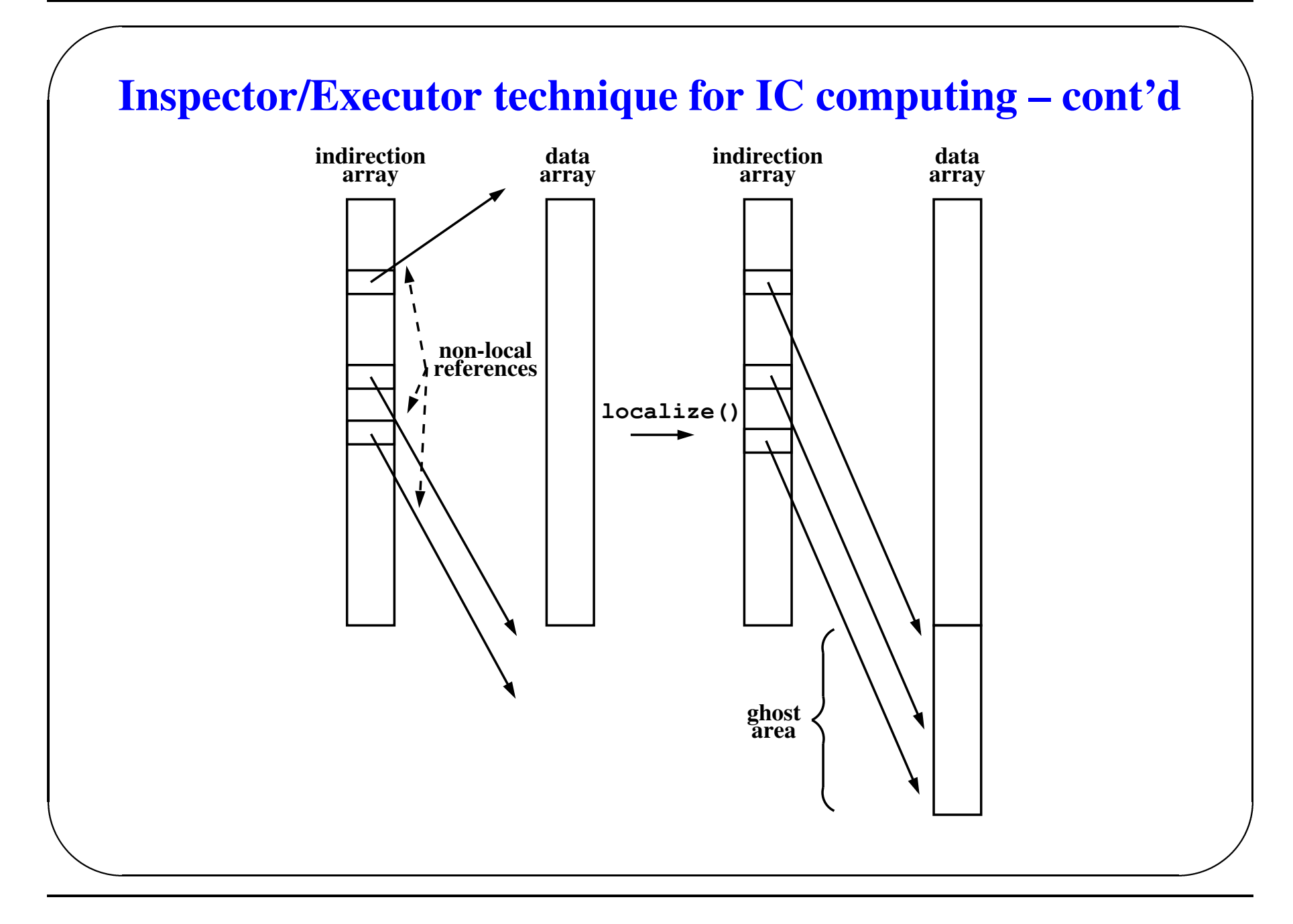

### **Definition of Schedule**

- what to send (export list)
- what to receive (import list)
- communication coalescing
- global communication pattern information
- use of collective routines
- duplicate entries removed

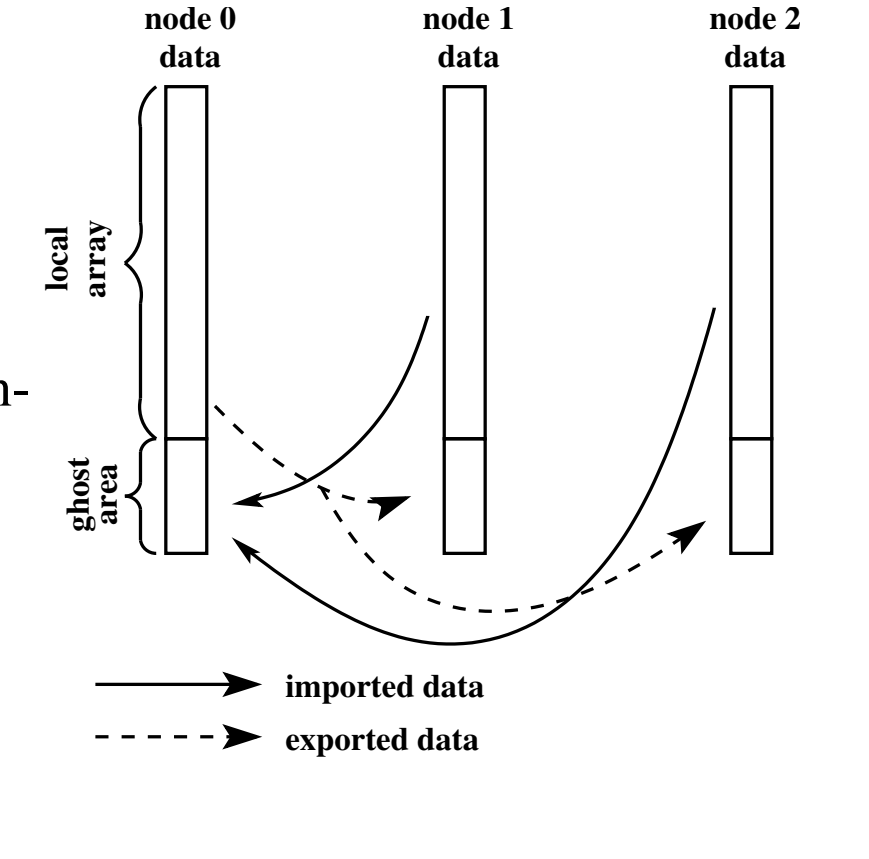

# **OOC Support in lip**

- Parallelization is based on the concep<sup>t</sup> of *i-sections*
- Support for cases when indices array, data array or both are out-of-core
- multiple passes over parts of index array
- the same functions as in in-core version
- user defined *i-section* size

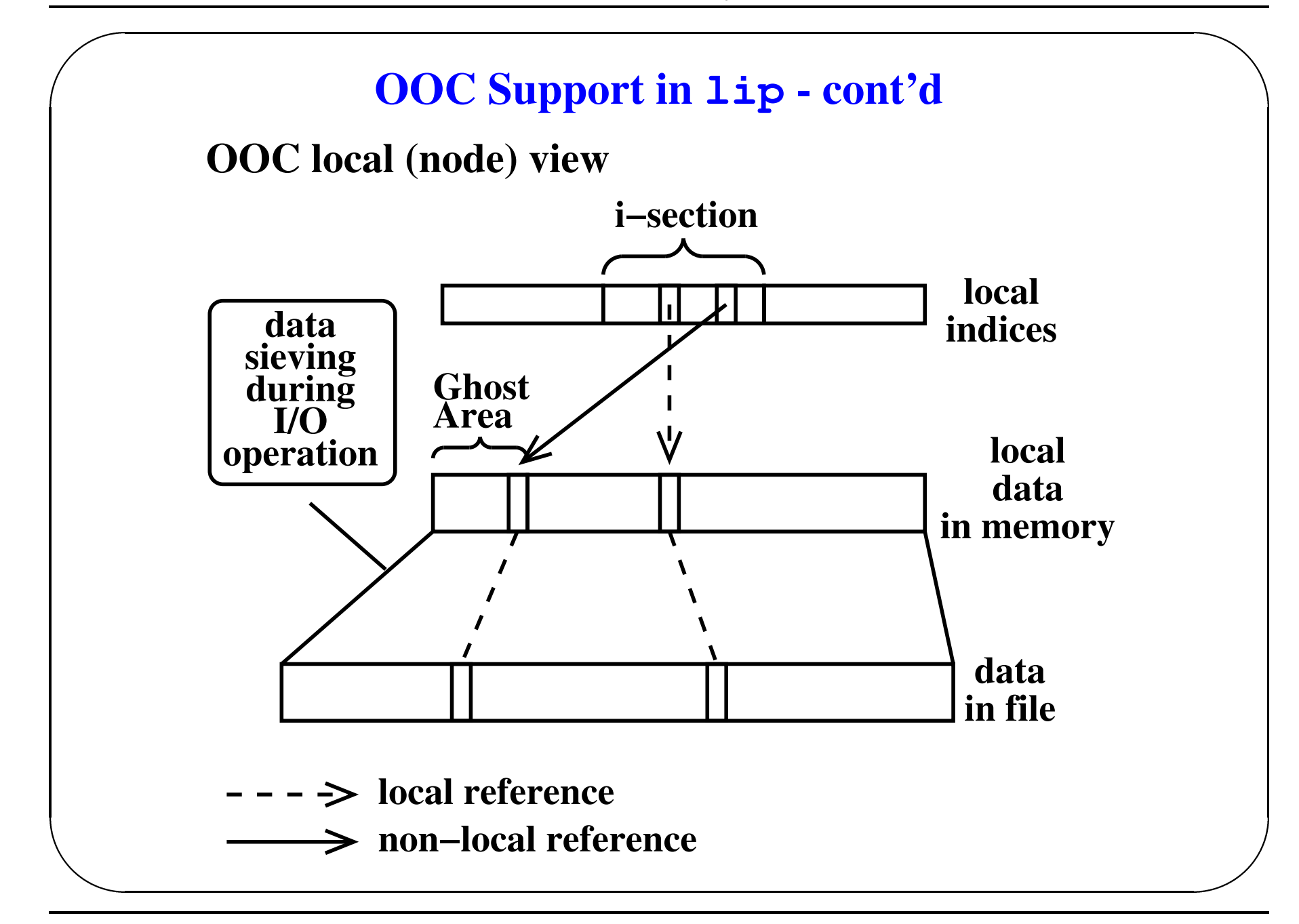

# **The lip Library Optimizations**

- Data partitioning and remapping for better load balance.
	- global method
	- uses any number of processors
	- **–** in–core and out–of–core version
	- **–** coordinate-based Hilbert's curve
	- **–** $-$  uses bucket sort algorithm  $-$  complexity  $O(n)$
- Data caching
	- **–** special structure *IOBufmap* to memorize data mapping between memory and disk
	- **–**- exchange only for the elements not residing in a memory buffer

### **The lip Library Optimizations – cont'd**

- Communications and I/O operations coalescing
	- <sup>a</sup> single routine for reading all needed elements
	- **–**<sup>a</sup> single routine for writing all old elements
	- **–**<sup>a</sup> single routine for communication

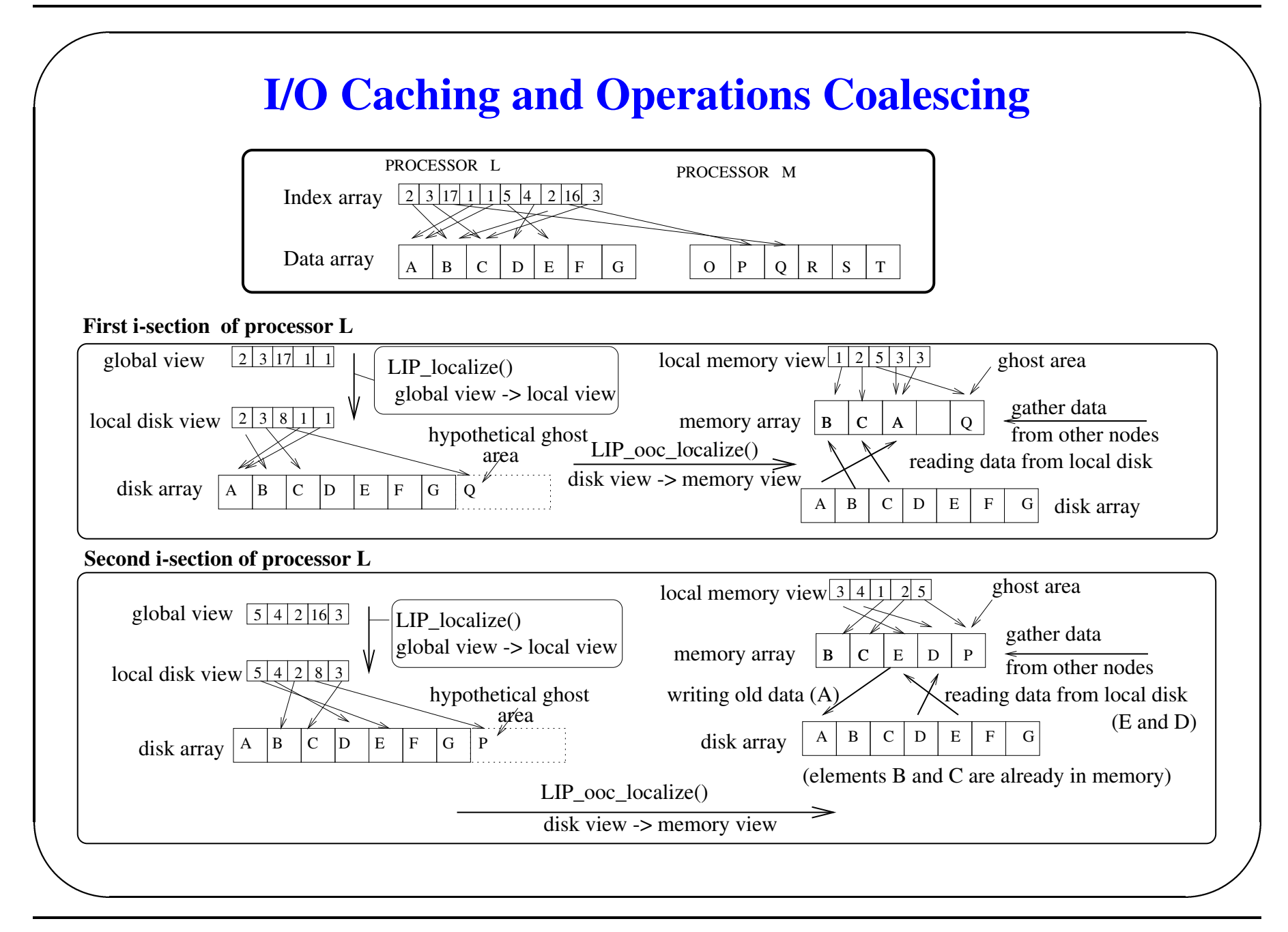

# **Datamaps**

- mapping of user data onto nodes
- major mappings supported (from data-parallel languages)
	- **–** BLOCK
	- **–** CYCLIC
	- **–**INDIRECT
	- **–** other
- distributed/local storage

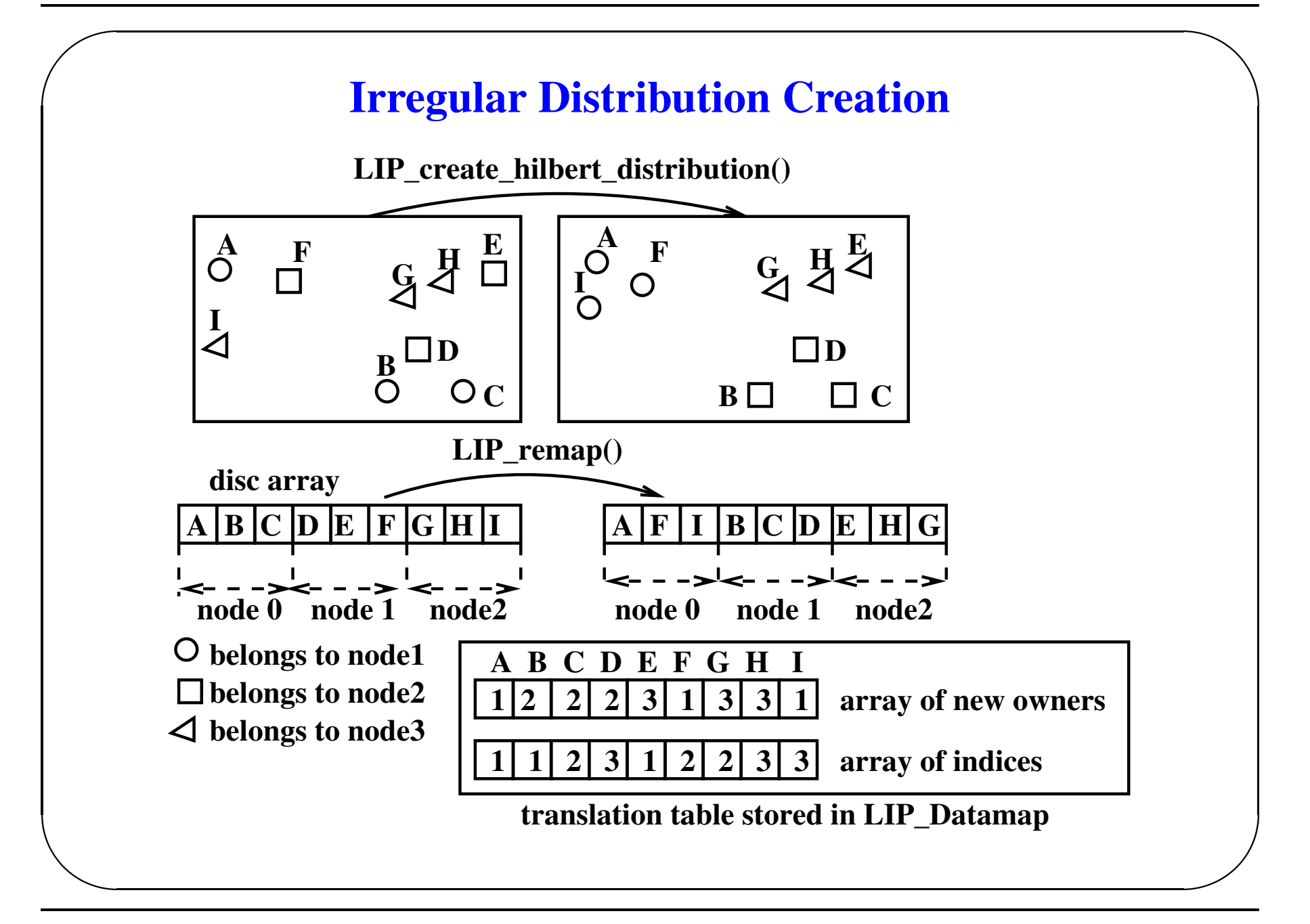

## **LIP Library Overview**

Six main groups of LIP library functions :

- Functions to create and manipulate data mapping objects which describe how data array is partitioned among processors - involved partintioner functions :
	- **–** LIP\_create\_hilbert\_distribution\_in\_core() create irregular distribution for in–core data
	- **–** LIP\_create\_hilbert\_distribution\_ooc() create irregular distribution for out–of–core data

and remapping functions.

- Functions that create objects for mapping the memory buffer onto a file
- Functions for communication schedule generation and transformation

### **LIP Library Overview – cont'd**

- Two functions for index translation
	- $\hbox{--}$  LIP\_Localize () translates globally numbered indices into locally numbered counterparts
	- LIP\_OOC\_localize() transforms indices which point to data residing on <sup>a</sup> disk into indices to <sup>a</sup> memory data buffer
- Communication functions that perform collective communication between nodes
- Miscellaneous setup etc.

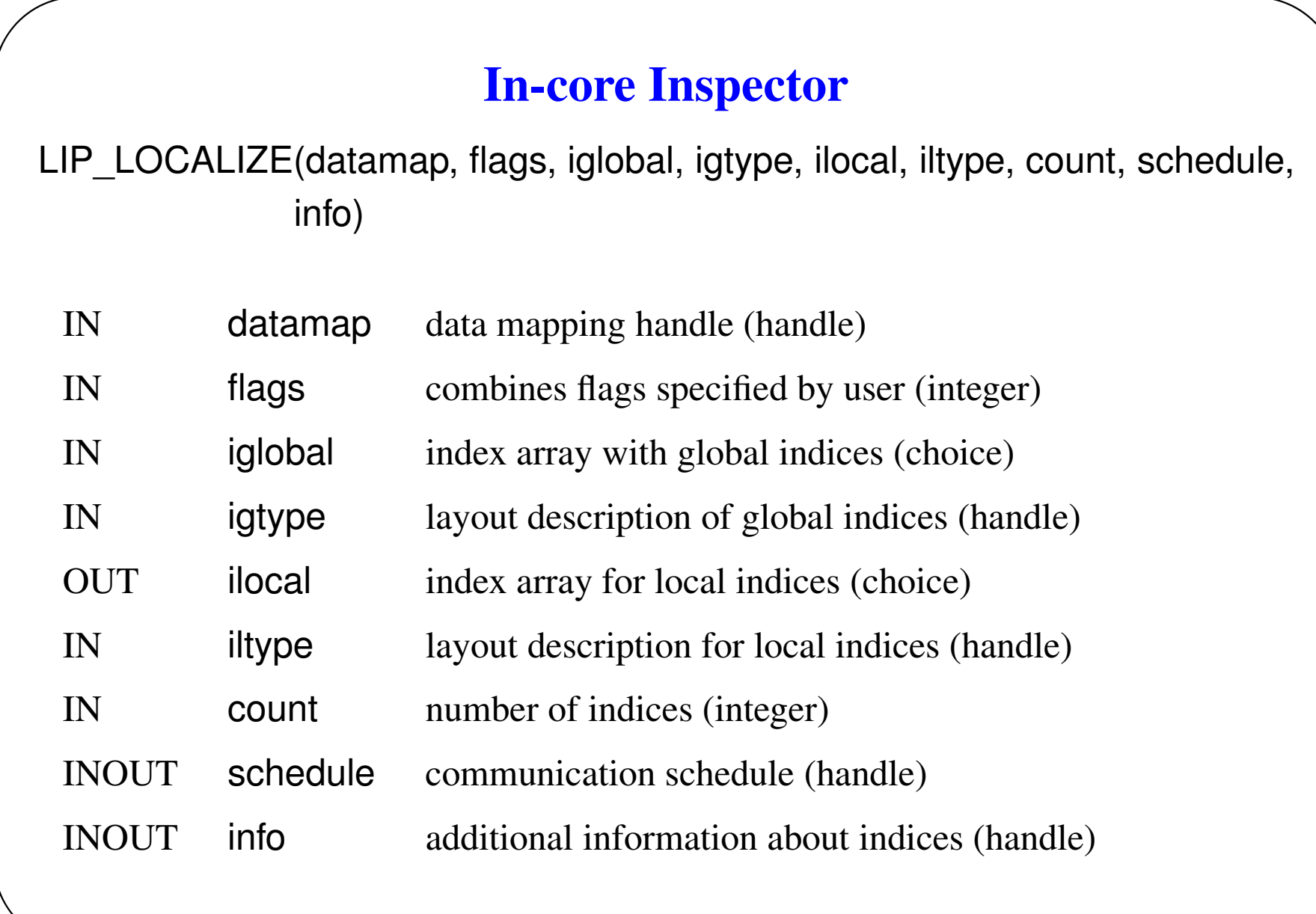

### **In-core Inspector – cont'd**

- count indices from indirection array iglobal are transformed into ilocal array
- communication schedule is created for data (which is distributed according to datamap) exchange between nodes
- additional info is passed via flags and info

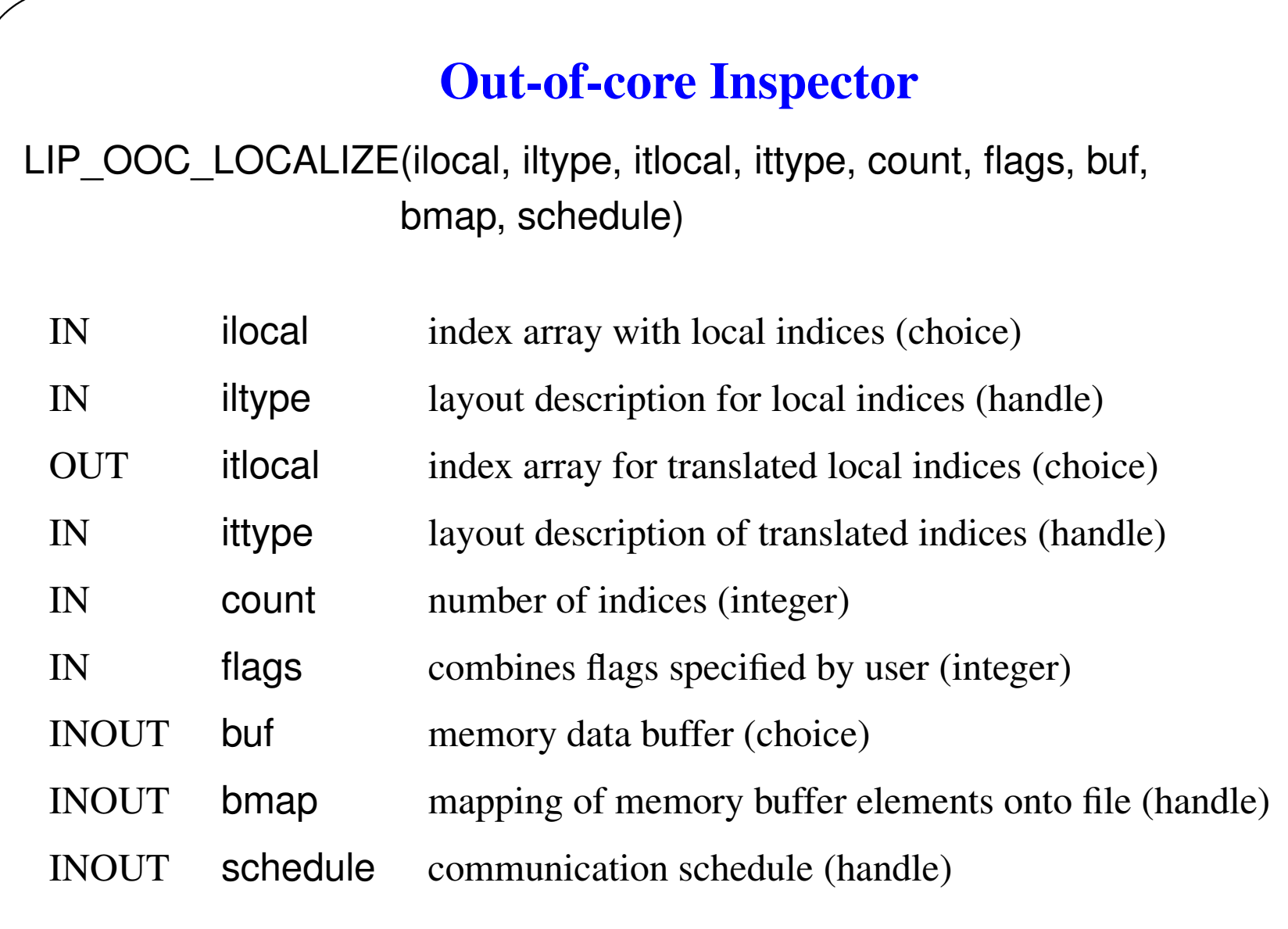

# **Out-of-core Inspector – cont'd**

- Count indices from indirection array ilocal are transformed into itlocal array
- memory-disk mapping bmap is created for data exchange between in-memory data buffer buf and disk via MPI–IO routines
- communication schedule is modified to reflect new mapping
- additional info is passed via flags.

```
Sample Code Using lip
```

```
MPI Init( /* \ldots * / );
LIP Setup( /* \ldots */ );
/* Generate index array describing
 * relationships between user data */
/* Generate irregular distribution*/
LIP create hilbert distribution(/* */);
/* Data remapping */
LIP remap \mathrm{occ}(\frac{1}{x}, \ldots x);
/* Perform irregular computation
 * on the data */
for (\frac{1}{2}, \ldots, \frac{1}{2}){
  /* read i-section's indices from a file */
  /* Inspector Phase */
  LIP_Localize( /* \ldots */ );
  LIP OOC Localize(/* ... */);
  /* Create MPI derived datatypes for moving
   *data between the memory and the disk */
  LIP_IObufmap_get_datatype(/*...*/);
  /*Executor Phase (performs
  communication and computation)*/
                                                      /* Exchange between disk and memory */MPI File write( /* \ldots * / );
                                                      MPI File read( /* \ldots */ );
                                                      /* gather non-local irregular data */
                                                      LIP Gather( /* \ldots * / );
                                                      /* perform computation on data */
                                                      for ( i = /* \ldots * / ){
                                                        k = edge[i];y[k] = f(x[k]);
                                                      }
                                                      /* scatterer non-local irregular data (results) */
                                                     LIP Scatter( /* \ldots * / );
                                                    }
                                                   /* Get MPI datatypes for moving the data obtained
                                                     * in the last iteration from the memory to the disk */
                                                    LIP IObufmap qet datatype( /* \ldots */ );
                                                  /* Store the data on a disk */
                                                   MPI File write( /* \ldots */ );
                                                   LIP Exit ( /* \ldots * / );
                                                   MPI Finalize( /* \ldots * / );
```
## *Janet* **tool**

- extension of the Java language
- allows inserting native (i.e. C) language statements directly into Java source code files
- *Janet* translator creates automatically Java and native source files with all the required JNI calls
- frees the programmer from calling low level JNI API
- makes interface creation more flexible and clearer

# **Java Bindings to** lip

- Using *Janet* tool to create Java bingings
- Implementation of Java-specific features
	- Class-based library design instead of flat function set
	- Objects instead of structures and handles
	- Exceptions instead of error return values
- Performance evaluation

### **Sample Java OOC code with lip**

```
LIP.Localize(datamap_irr,
        new LIP.ContIntIndexer(perm),
        new LIP.ContIntIndexer(perm_l),
        0, schedule);
 LIP.OOC Localize(new LIP.ContIntIndexer(perm 1),
            new LIP.ContIntIndexer(tperm_l),
            0, new VDouble(x_l), MPI.DOUBLE, bufm, schedule);
 /* \dots */LIP.Gather(new VDouble(x_l), new VDouble(x_l).subArray(l_l),
      MPI.DOUBLE, schedule );
 /* irregular loops
 ...
 */
 LIP.Scatter(new VDouble(x 1).subArray(1 1), new VDouble(x 1),
       MPI.DOUBLE, schedule, LIP.OP_SUM);
 schedule.free();
 schedule = null;
```
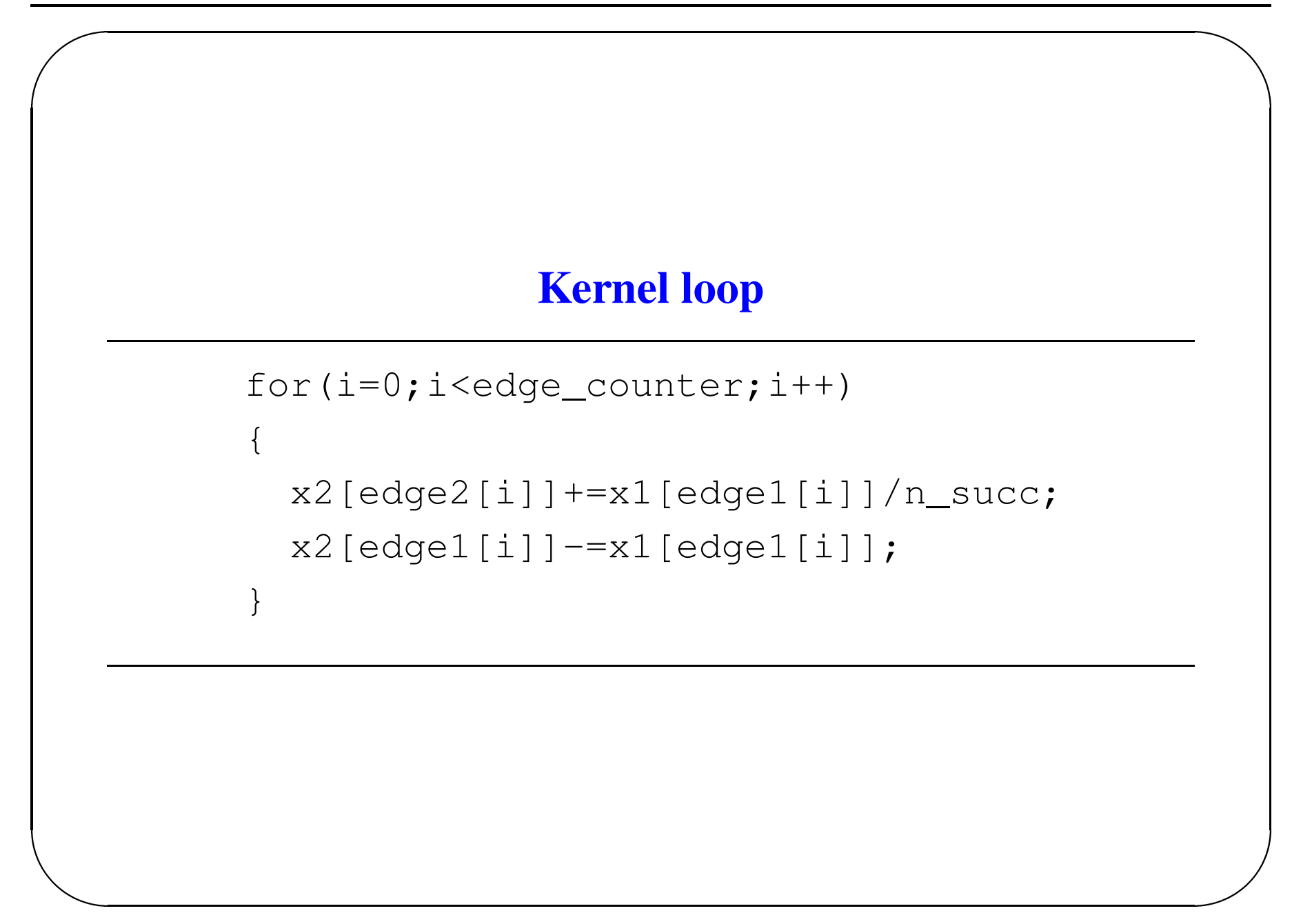

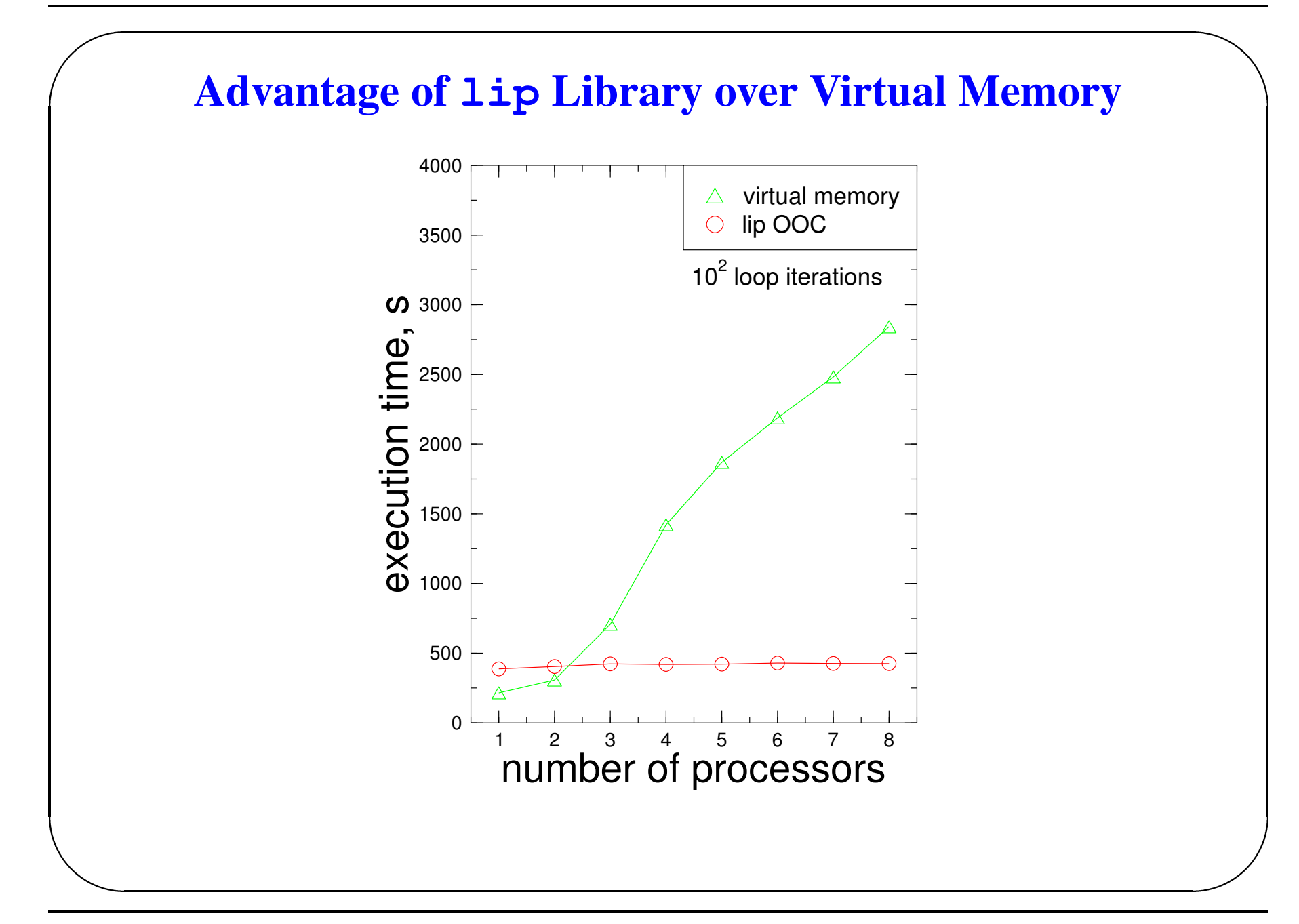

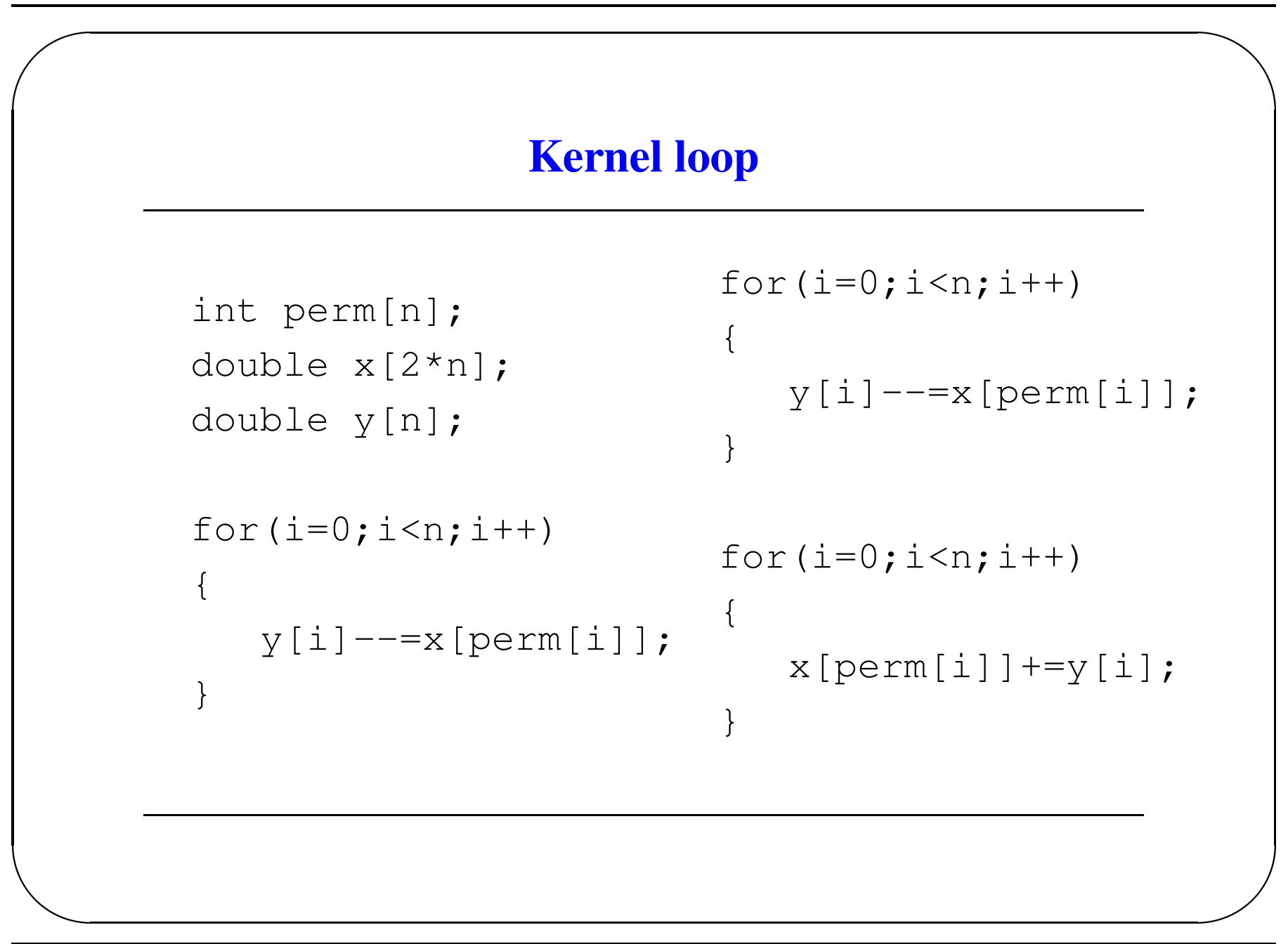

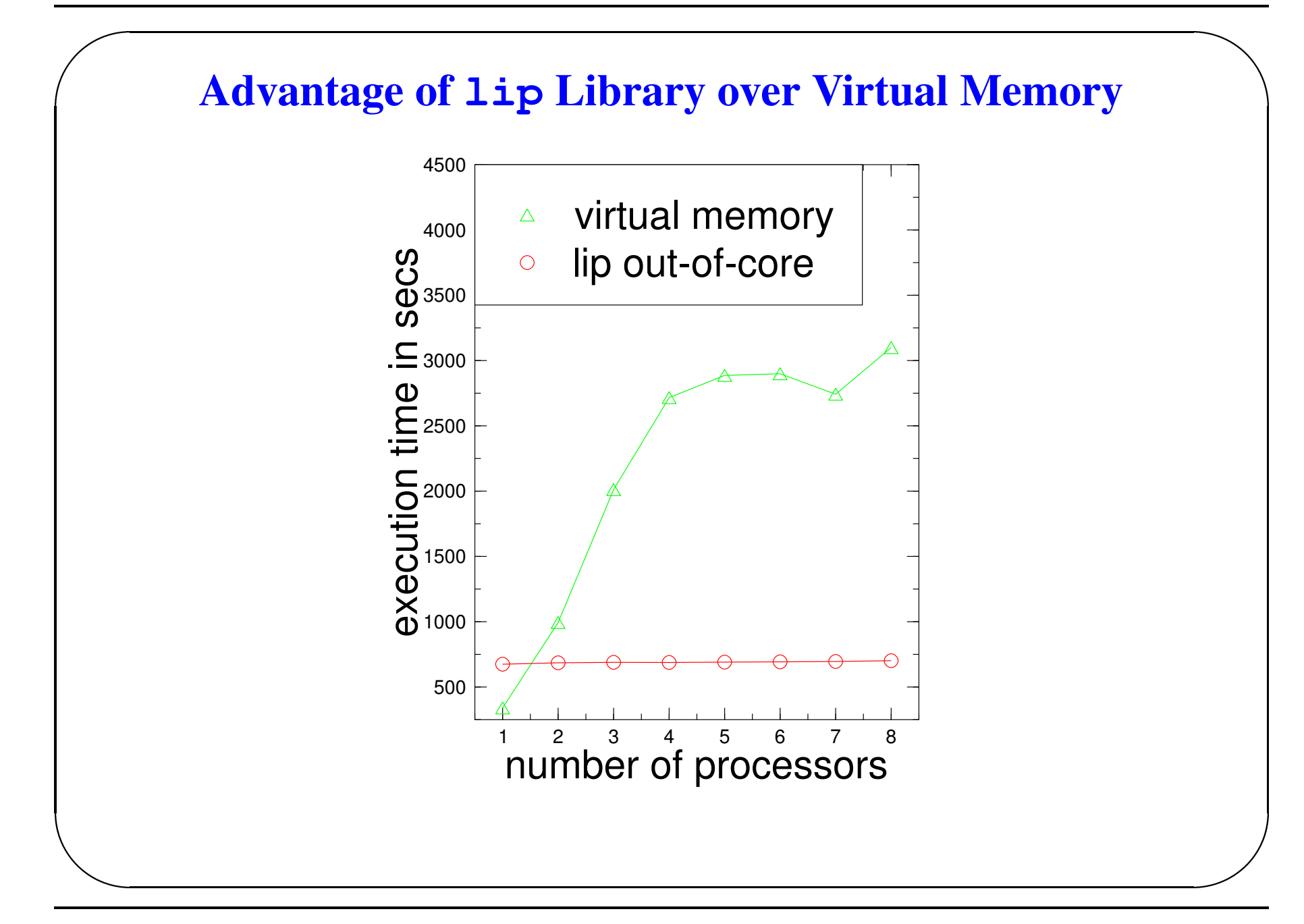

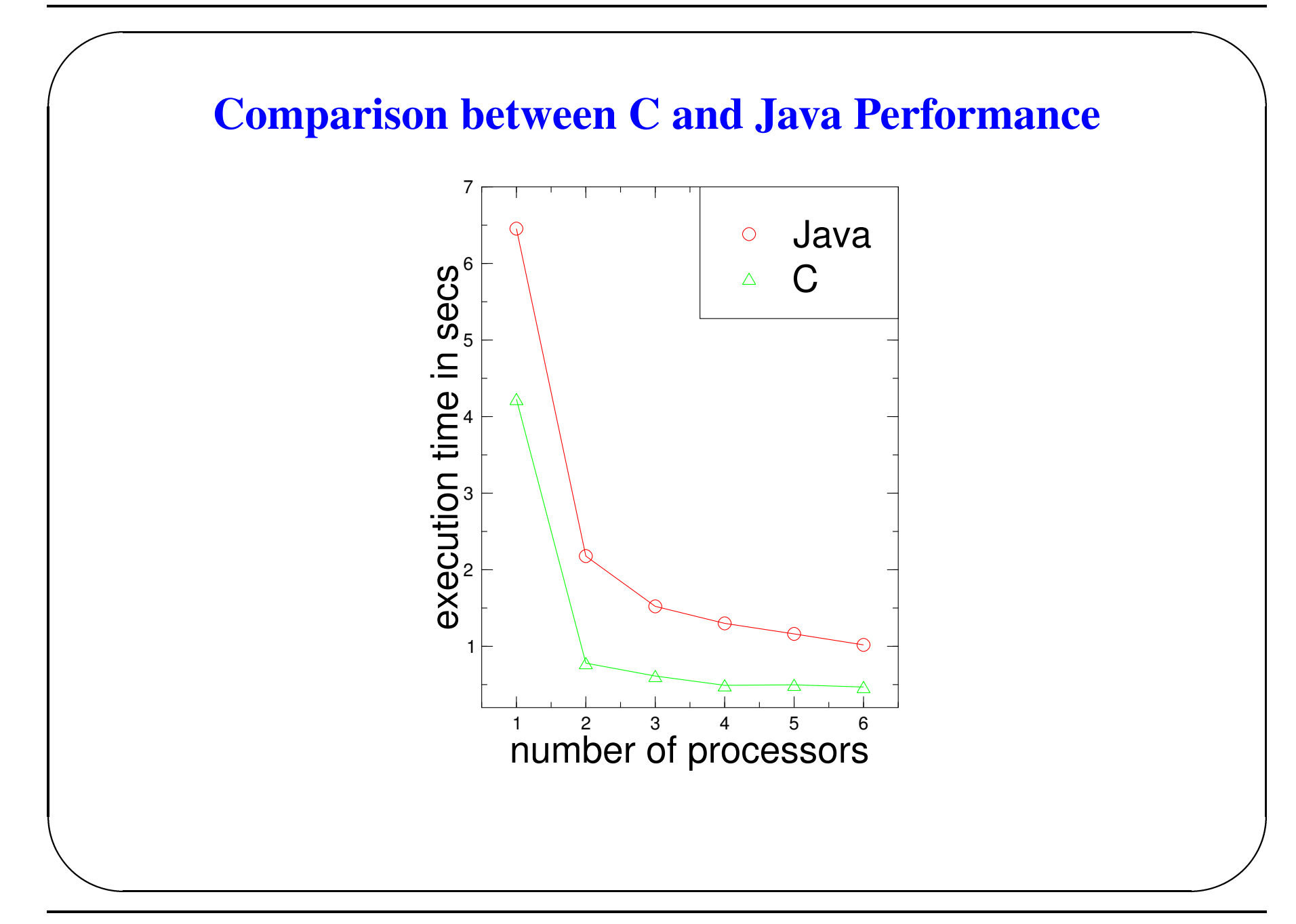

# **Kernel loop of the GCCG solver**

double direc1[NNCELL]; double direc2[NNCELL]; int lcc[6\*NNCELL]; for(nc=0;nc<nintcf;nc++) { direc2[nc]=bp[nc]\*direc1[nc] -bs[nc]\*direc1[lcc[6\*nc]-1] -bw[nc]\*direc1[lcc[6\*nc+3]-1]  $-b1[nc]*direct][lc[6*nc+4]-1]$  $-bn[nc]*direct[lec[6*nc+2]-1]$ -be[nc]\*direc1[lcc[6\*nc+1]-1]  $-bh[nc]*direct[lcc[6*nc+5]-1];$ }

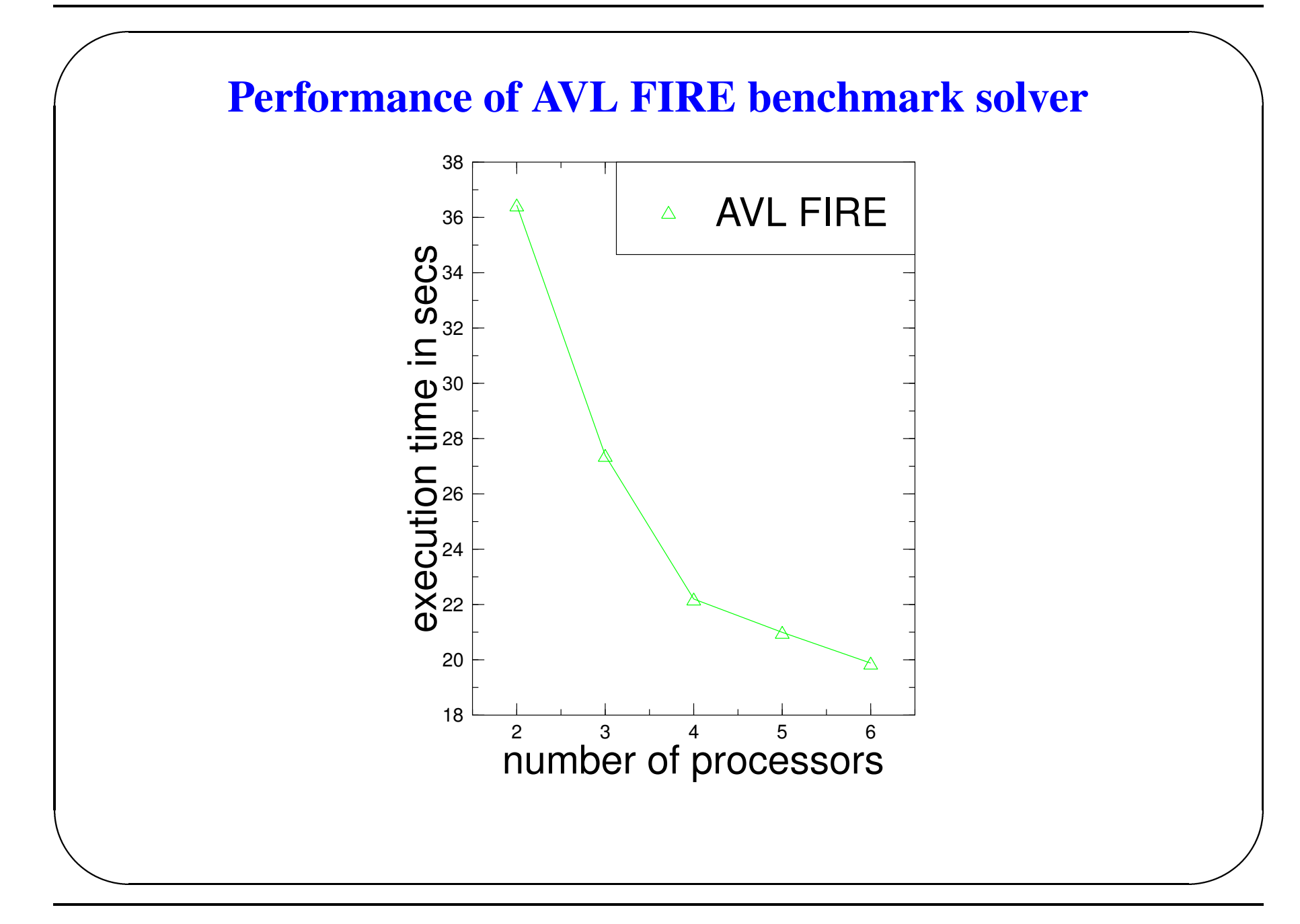

### **Kernel loop of partitioner test**

```
for(i=0;i<edge_counter;i++)
{
  x2[edge2[i]]+=x1[edge1[i]]/n\_succ;x2[edge1[i]] = x1[edge1[i]];}
```
- vertices of a graph distributed randomly on a plain square
- distance between adiacent vertices cannot be greater then fixed value

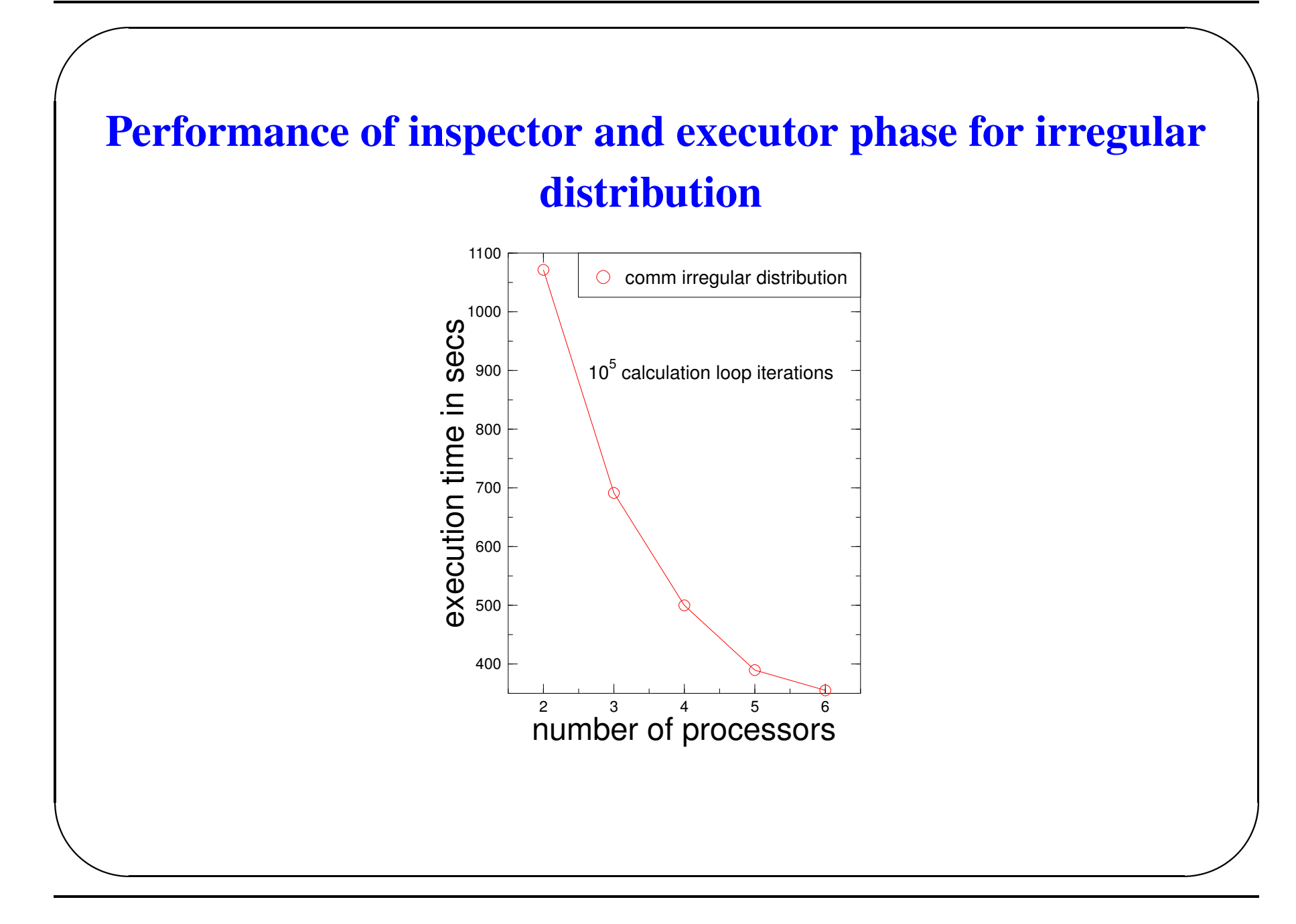

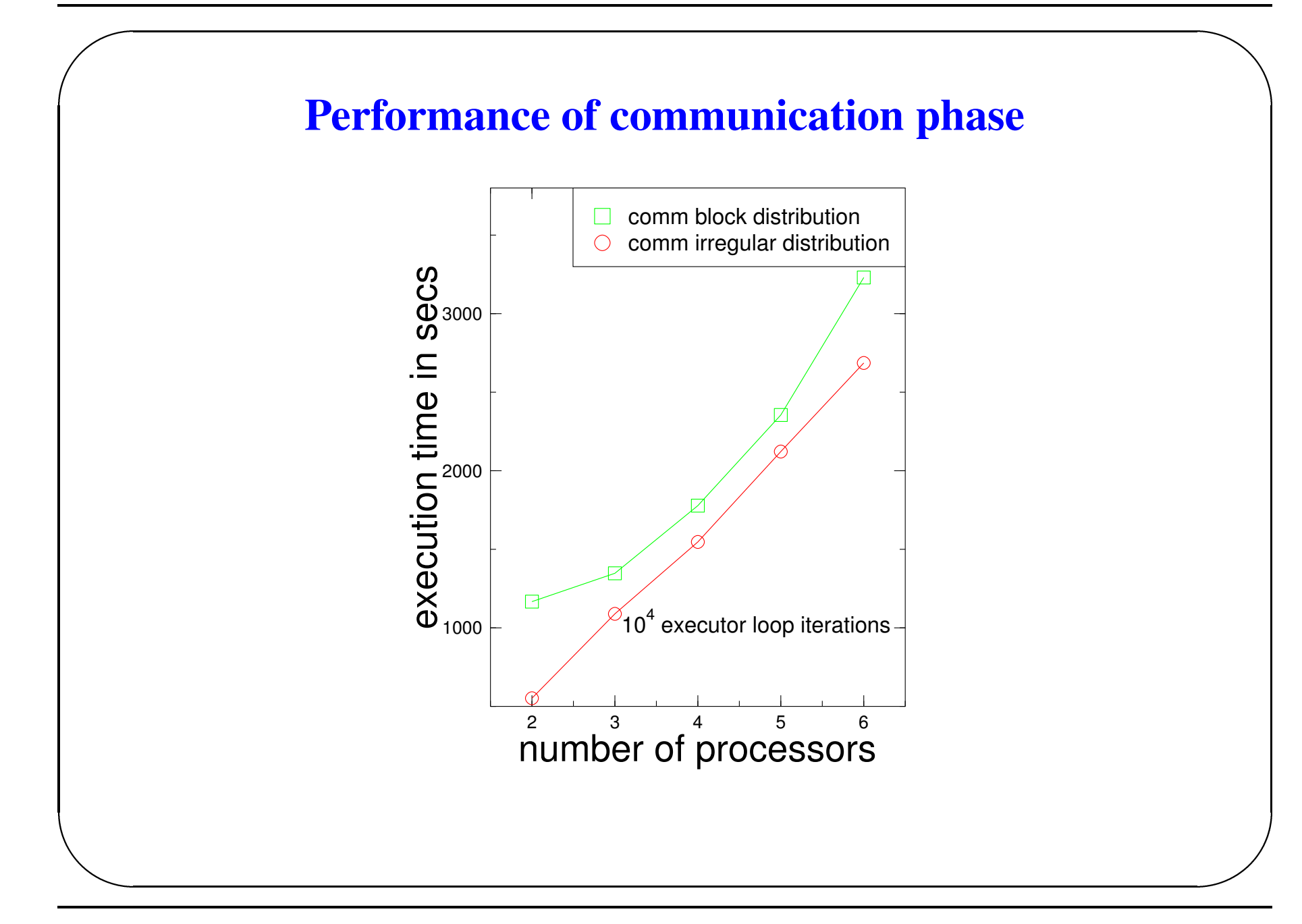

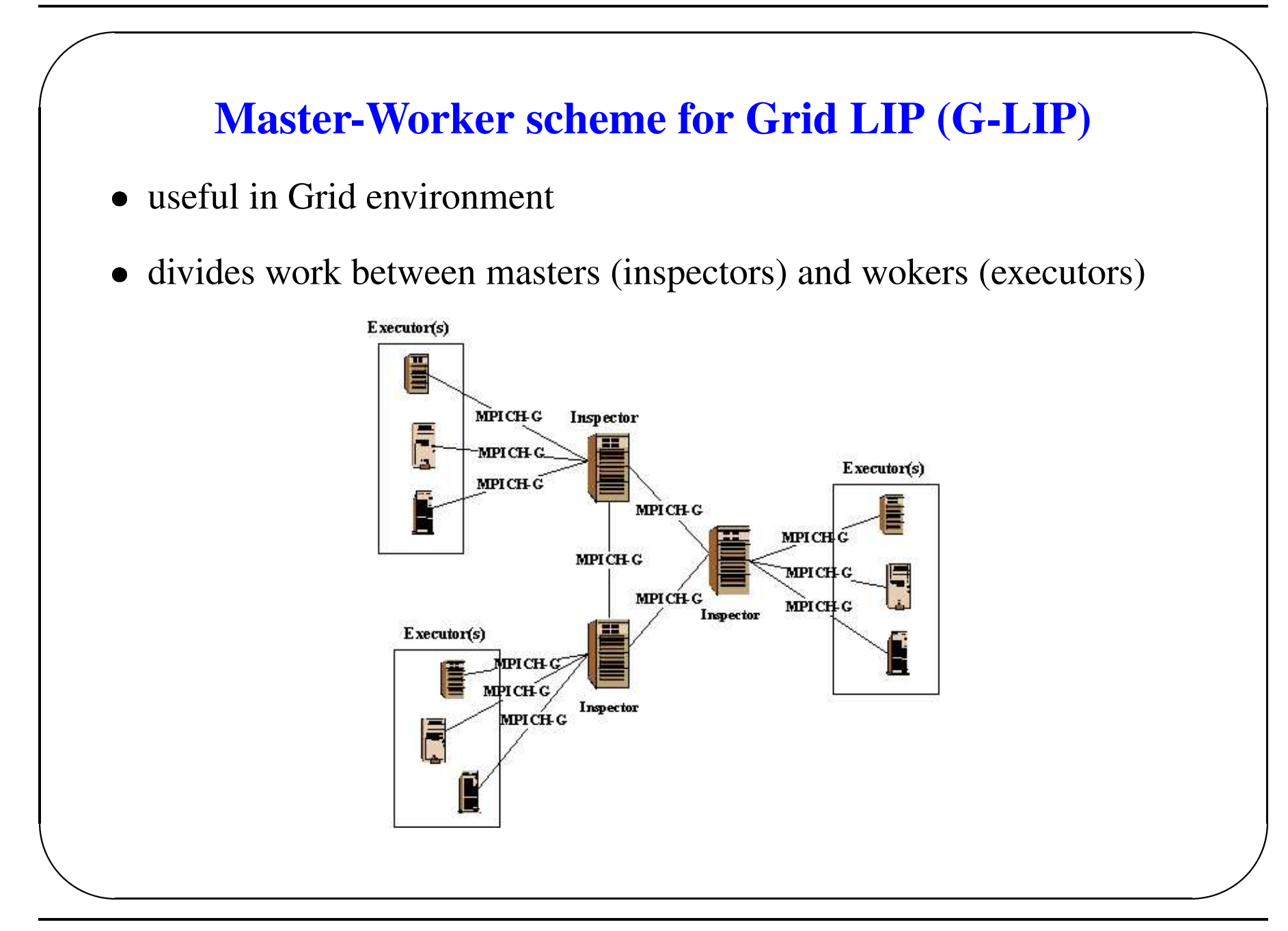

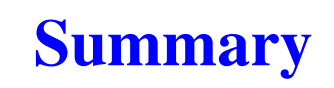

- Portability based on MPI and MPI-IO
- Scalability
- Advantages of data partitioning
- Multi-language support (C and Java)
- Available on:

http://galaxy.uci.agh.edu.pl/~kzajac/

• Janet tool:

http://www.icsr.agh.edu.pl/janet/

• first attempt for porting to a Grid

### **Future Development**

- User defined operations
	- **–** $-$  used to customize  $\perp$  ip to a particular problem
- More partitioners
	- use edge information to obtain data distribution patterns
- Extend lip to the OGSA architecture